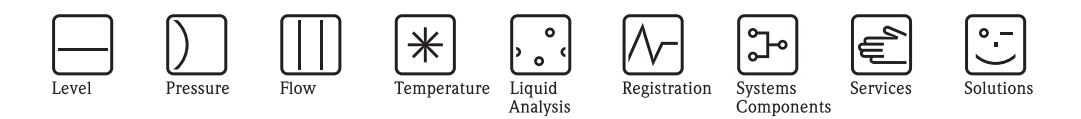

Informazioni tecniche

# Memograph M

Graphic Data Manager RSG40

Uno strumento che registra, visualizza, analizza e comunica

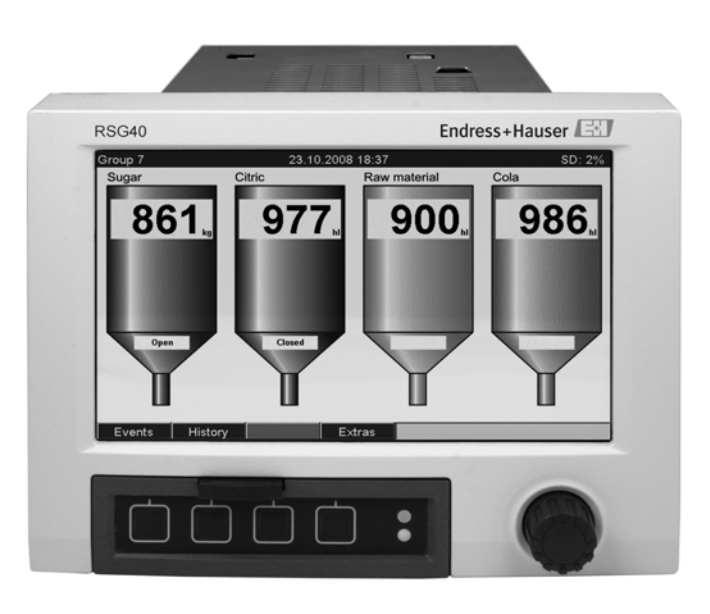

#### **Applicazione**

Il "graphic data manager" Memograph M è in grado di fornire informazioni in merito a tutte le variabili di processo importanti, registrando correttamente valori misurati, monitorando i valori di soglia e analizzando i punti di misura. I dati vengono memorizzati nella memoria interna da 256 MB, e possono essere salvati anche su scheda SD o chiavetta USB. Memograph M ha una progettazione modulare, ed è caratterizzato da un sistema di sicurezza completo e modalità di utilizzo intuitive. Per la configurazione, la visualizzazione e l'archiviazione dei dati registrati si utilizza il pacchetto software per PC ReadWin® 2000, compreso nel pacchetto standard. La soluzione ideale per tutte le vostre applicazioni. A titolo di esempio, questo prodotto è adatto per:

- Tecnologie di misura di processo
- Centrali elettriche e distribuzione dell'energia
- Monitoraggio della caldaia a vapore/calcolo dell'efficienza
- Industria farmaceutica e alimentare
- Progettazione e costruzione di impianti e macchinari; impianti di pastorizzazione del latte
- Tecnologia ambientale e per la misura del clima; controllo dello sfioratore di piena
- Controllo qualità e produzione
- Analisi batch; funzioni di teleallarme
- Banchi di prova e applicazioni di laboratorio

### **Vantaggi**

- **Brillante:** Display TFT da 7" con visibilità ottimale, adatto per l'uso come display on-site
- **Veloce:** Velocità di scansione di 100 msec su tutti i canali, ciclo di memoria ad alta velocità (100 msec) su un massimo di 8 canali
- **Sicuro:** Pacchetto di sicurezza con autorizzazione degli accessi dei singoli utenti e firma elettronica (FDA 21 CFR 11)
- **Modulare:** Facili ammodernamenti, grazie alla possibilità di installare fino a 20 ingressi universali e 14 ingressi digitali o 12 relè a posteriori
- **Flessibile:** Modalità di visualizzazione selezionabile a piacere. Ad esempio, visualizzazione del dispositivo, del processo e con grafico circolare
- **Senza limiti:** Web server integrato, fieldbus (Profibus, Modbus); lo strumento supporta protocolli standard e interfacce comuni, quali ad esempio USB, TCP/IP, OPC ed Ethernet
- **Ricco di informazioni:** Ricerca eventi, analisi automatica del segnale
- **Pratico:** Profondità di installazione di 158 mm, pannello anteriore IP65, NEMA4; operatività mediante tastiera USB esterna, stampa mediante stampante USB
- **Chiaro:** Gestione degli allarmi con visualizzazione di tutti gli allarmi attivi, tacitati e storici

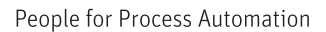

Endress+Hauser

 $\mathbb{E}^{\mathbb{I}}$ 

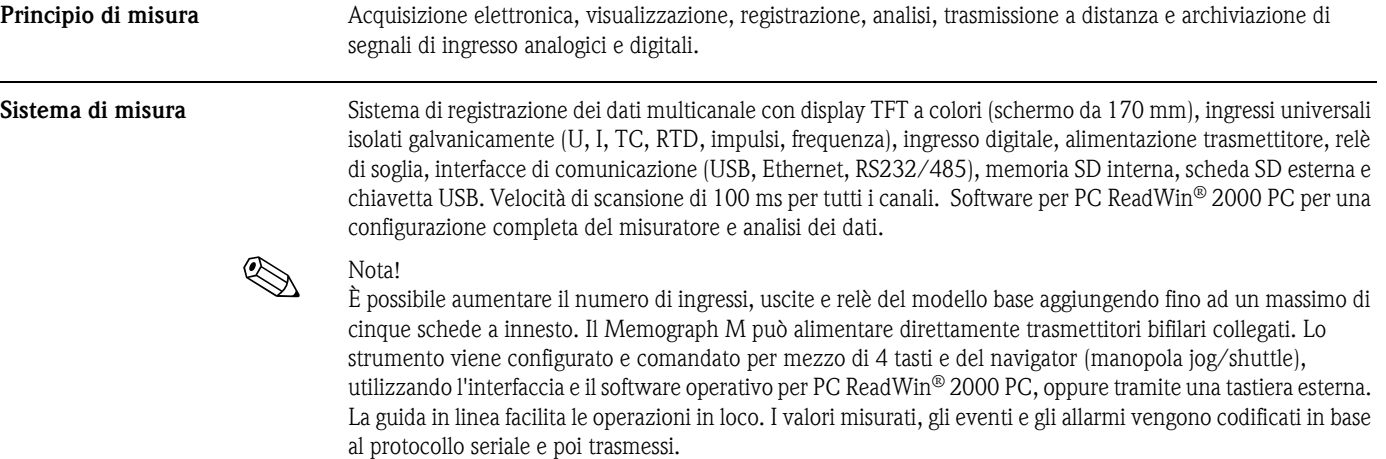

### **Funzionamento e struttura del sistema**

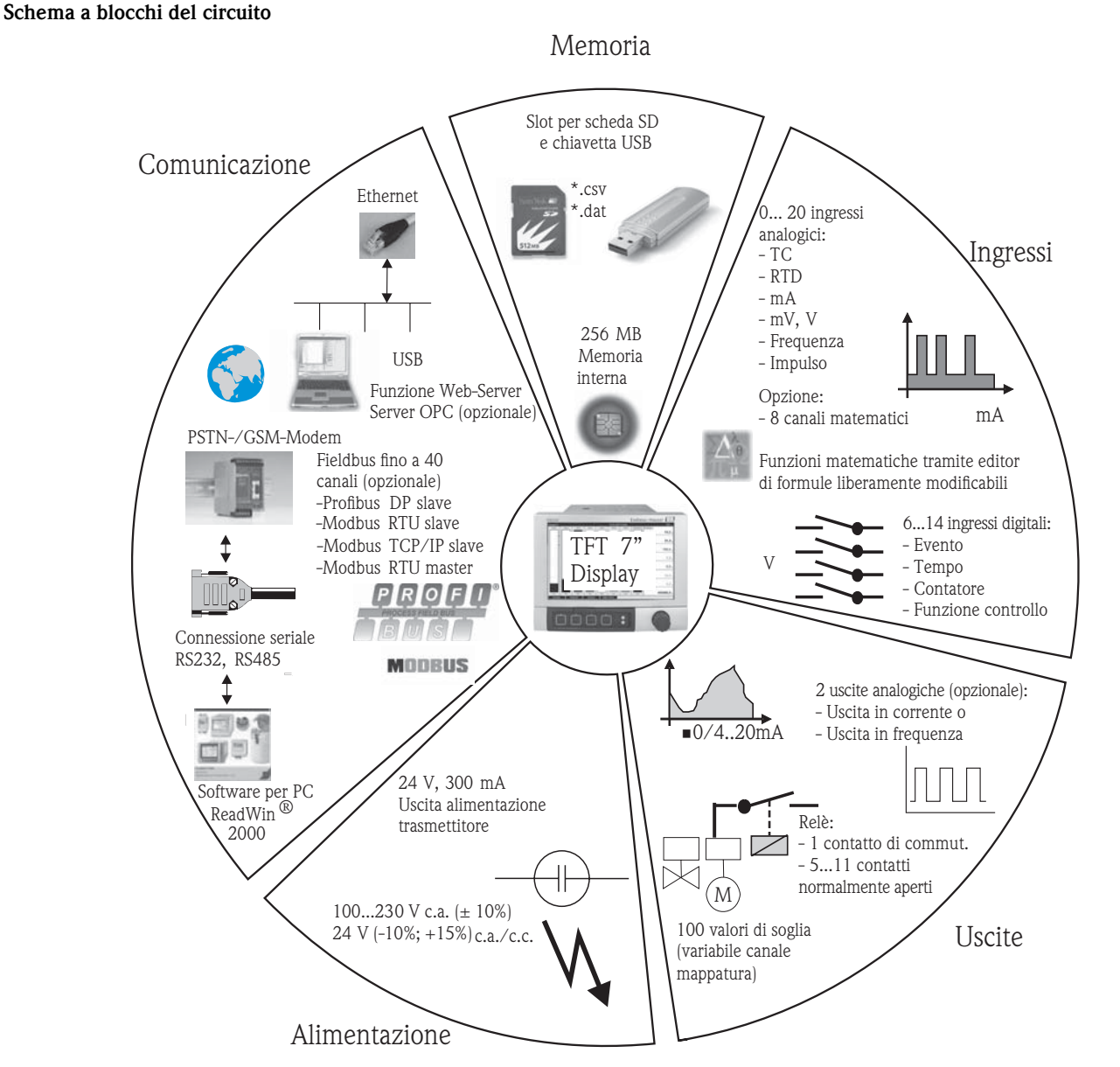

*Diagramma a blocchi con rappresentazione schematica delle funzioni principali dello strumento.*

#### **Pacchetti operativi/opzioni software**

Pratica estensione delle funzioni (anche in una fase successiva) con servizio di attivazione on-line di tutte le funzioni opzionali dello strumento. Sono disponibili le seguenti opzioni software:

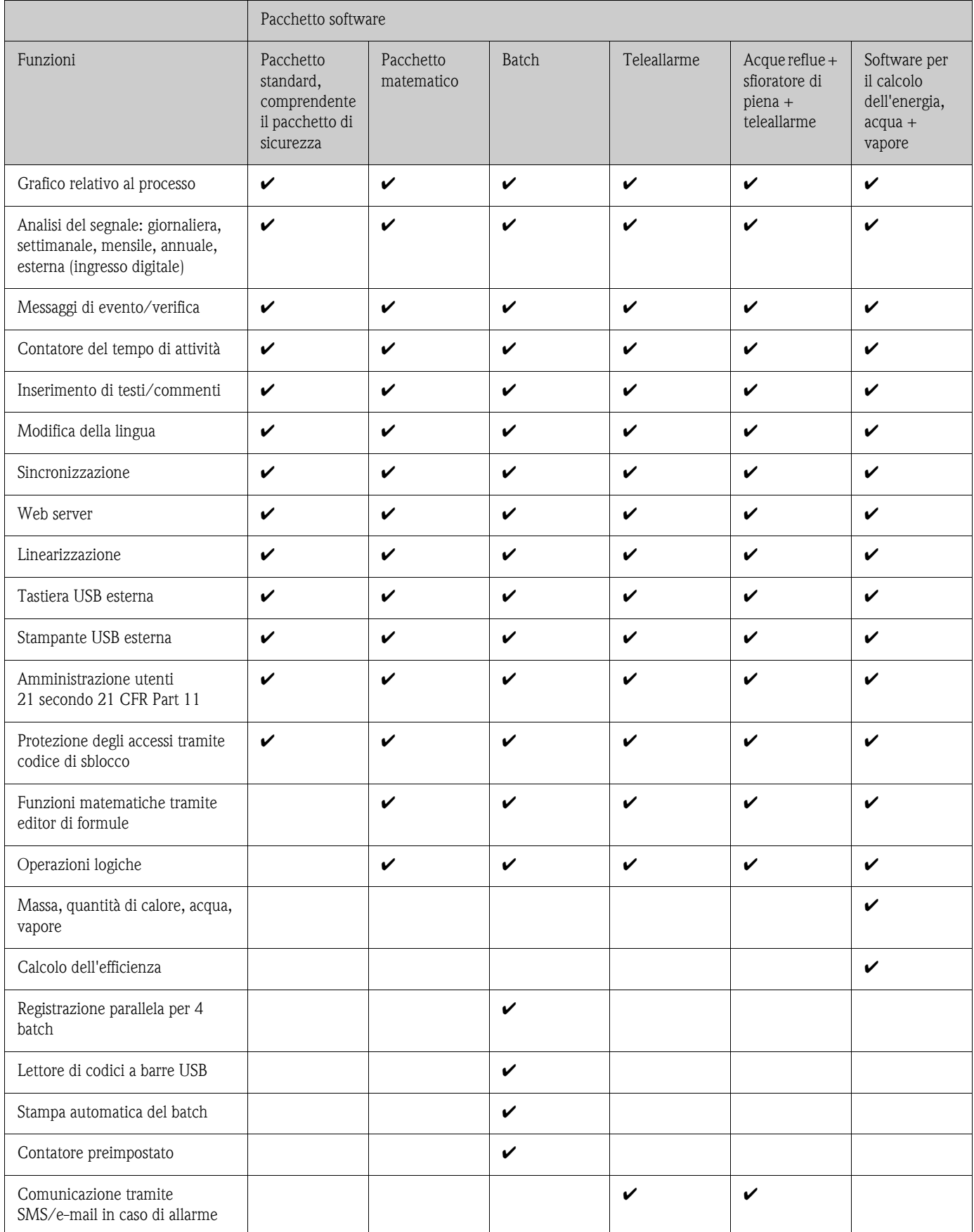

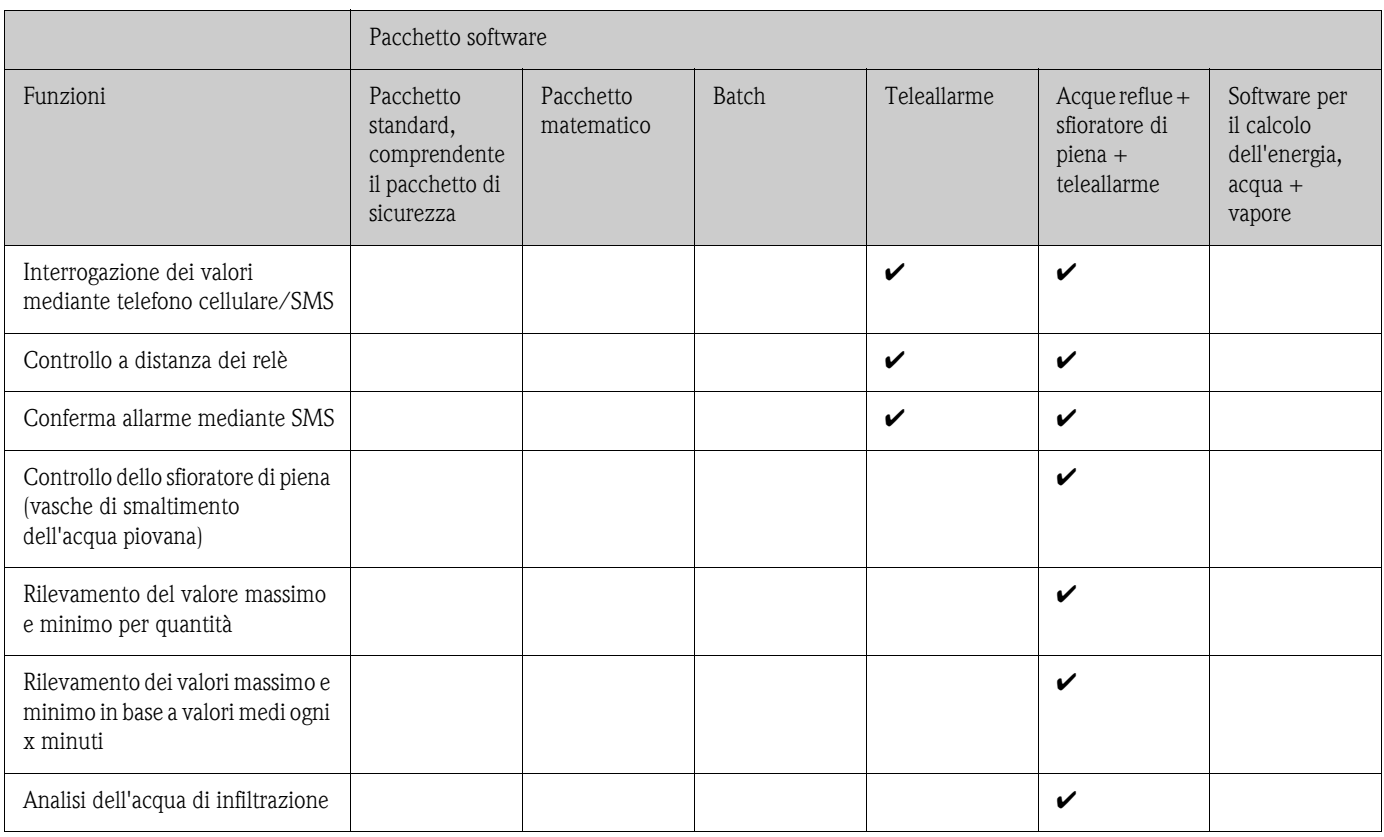

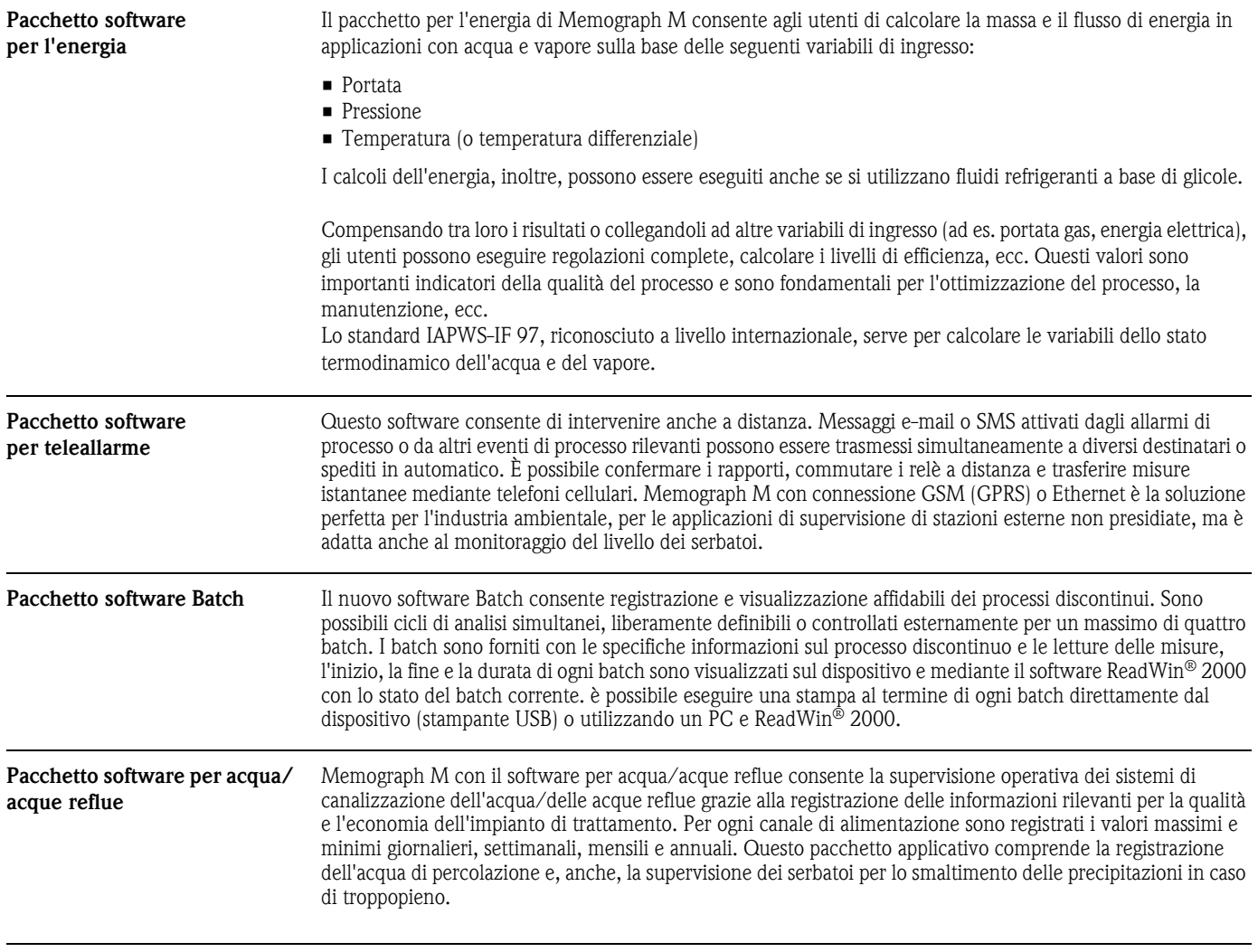

## **Ingresso**

**Numero**

**Ingressi analogici multifunzione**

Versione standard senza ingressi universali.

Schede di ingresso multifunzione opzionali (slot 1-5), ciascuna con 4 ingressi universali (4/8/12/16/20).

#### **Funzionamento**

È possibile scegliere fra le variabili misurate U, I, RTD, TC, ingresso impulsi o ingresso in frequenza per ciascun ingresso universale.

#### **Variabile misurata / campo di misura**

Secondo IEC 60873-1:

È consentito un errore di visualizzazione addizionale di -/+ 1 cifra per ogni valore misurato. Campi di misura selezionabili per canale:

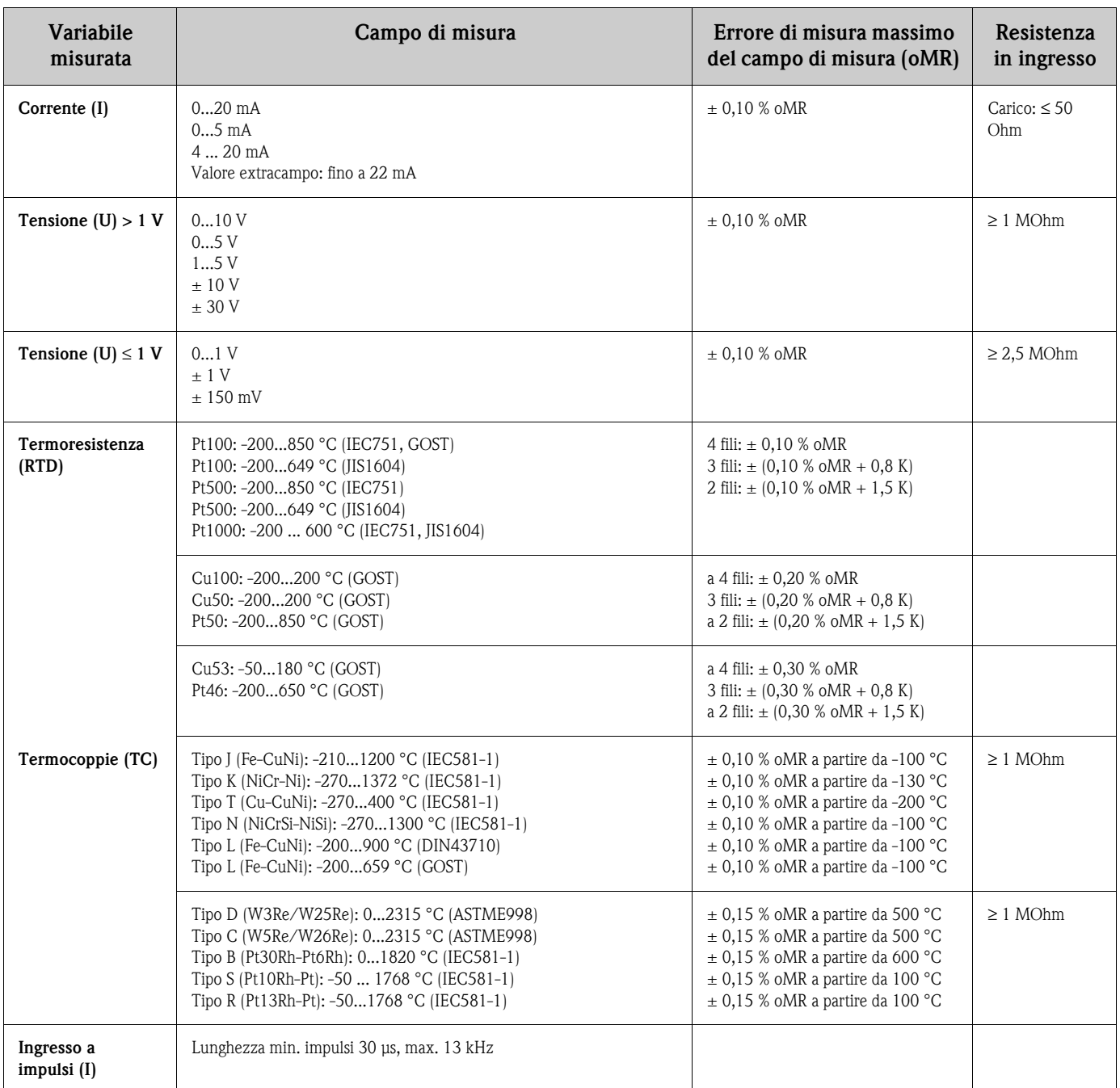

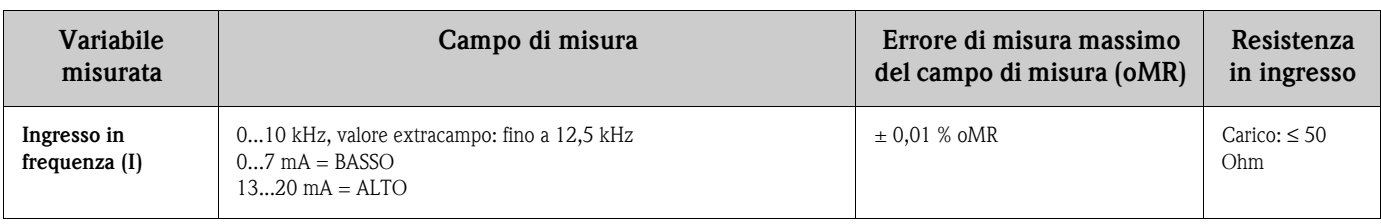

#### **Carico di ingresso max.**

Valori di soglia per tensione e corrente di ingresso, nonché per rilevamento interruzione linea / influenza linea / compensazione della temperatura:

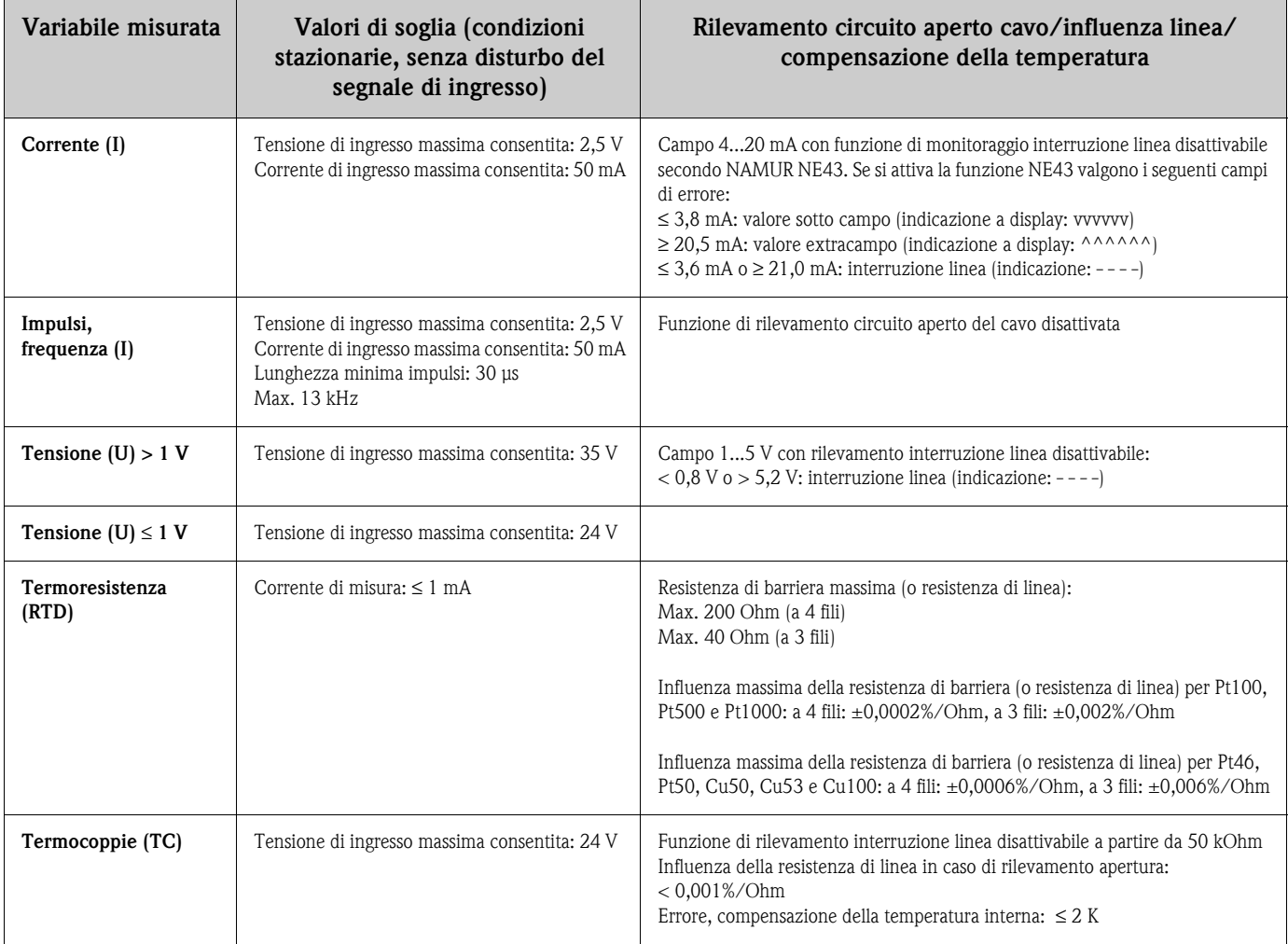

#### **Velocità di scansione**

Scansione entro 100 ms per tutti i canali.

### **Risoluzione converter**

24 bit

#### **Totalizzazione**

Lo strumento consente di determinare: valore intermedio, valore giornaliero, valore settimanale, valore mensile, valore annuale e valore totale (13 cifre, 64 bit).

### **Ingressi digitali Numero**

Versione standard: 6 ingressi digitali Scheda digitale opzionale (slot 5): 8 ingressi digitali addizionali

#### **Livello di ingresso**

Secondo IEC 61131-2: "0" logico (corrisponde a -3...+5 V), attivazione con "1" logico (corrisponde a +12...+30 V)

#### **Frequenza di ingresso**

Max. 25 Hz

#### **Durata impulso**

Min. 20 ms

#### **Corrente di ingresso**

Max. 2 mA

#### **Tensione di ingresso**

Max. 32 V (condizioni stazionarie, senza deterioramento del segnale di ingresso)

#### **Funzioni selezionabili**

Ingresso di controllo, messaggio ON/OFF, contatore impulsi (13 cifre, 64 bit), ore di lavoro, messaggio+ore di lavoro, quantità a partire dall'ora specificata.

Funzioni dell'ingresso di controllo: avvio registrazione, attivazione salvaschermo, impostazione blocchi, tastiera blocchi/navigator, sincronizzazione temporale, modifica gruppo, monitoraggio valore di soglia on/off, LV individuale on/off, analisi avviamenti/arresti.

## **Uscita**

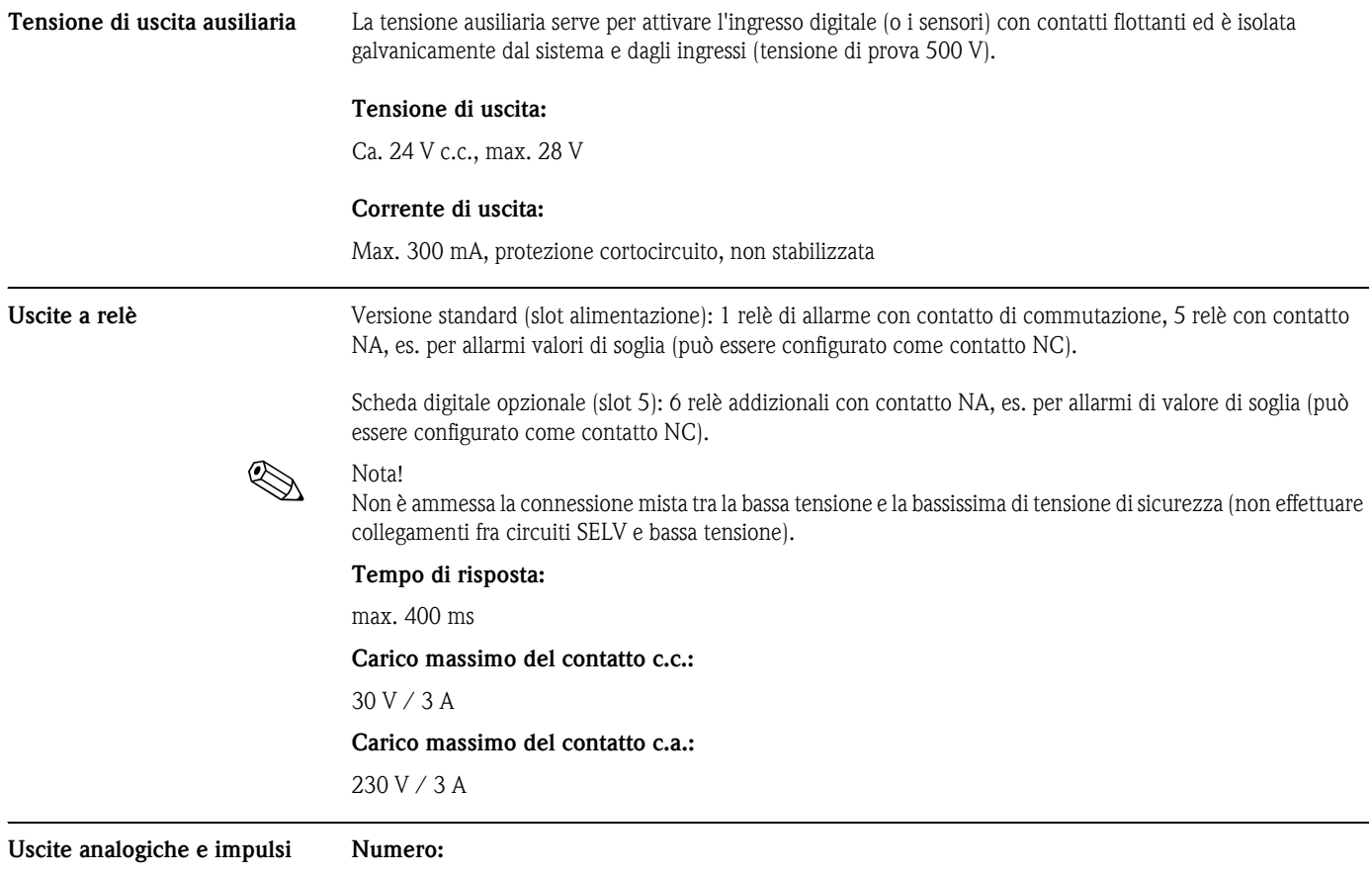

Scheda digitale opzionale (slot 5): 2 uscite analogiche utilizzabili come uscite in corrente o impulsi.

#### **Uscita analogica (uscita in corrente):**

Corrente di uscita: 0/4...20 mA con valore extracampo del 10% Tensione max. di uscita: ca. 16 V Accuratezza: ≤ 0,1 % del campo di uscita Deriva di temperatura: ≤ 0,015 %/K Risoluzione: 13 bit Carico: 0 ... 500 Ohm Segnale di errore secondo NAMUR NE43: possibilità di configurare 3,6 mA o 21 mA

#### **Uscita digitale (uscita impulsi):**

Tensione di uscita secondo IEC 61131-2:  $\leq$  5 V = BASSA  $\geq$  12 V = ALTA Protezione cortocircuito (max. 25 mA)

Frequenza: 0...2 kHz Larghezza impulso: 0.5 to 1000 ms Accuratezza: ≤ 0,1 % del campo di uscita Deriva di temperatura: ≤ 0.1 % Carico: ≥ 1 kOhm

**Isolamento galvanico** Tutti gli ingressi e le uscite sono isolati galvanicamente l'uno dall'altro, e sono stati testati con le seguenti tensioni di prova:

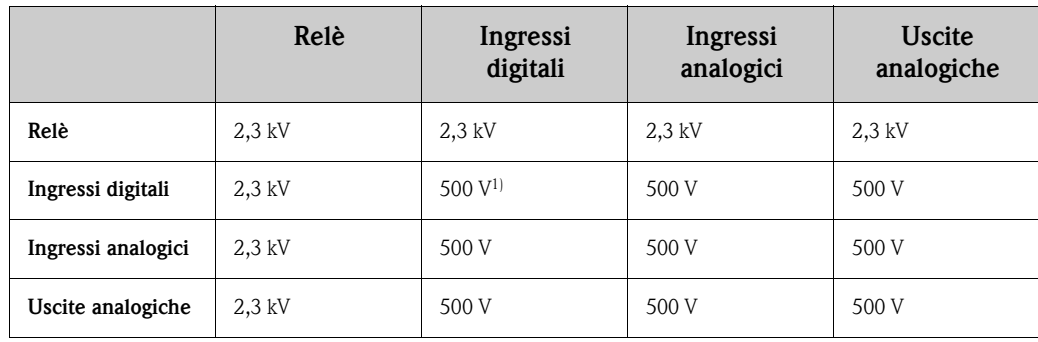

1) Non isolate galvanicamente tra loro. L'isolamento galvanico è disponibile solo per gli ingressi digitali, tra l'alimentatore e la scheda digitale opzionale.

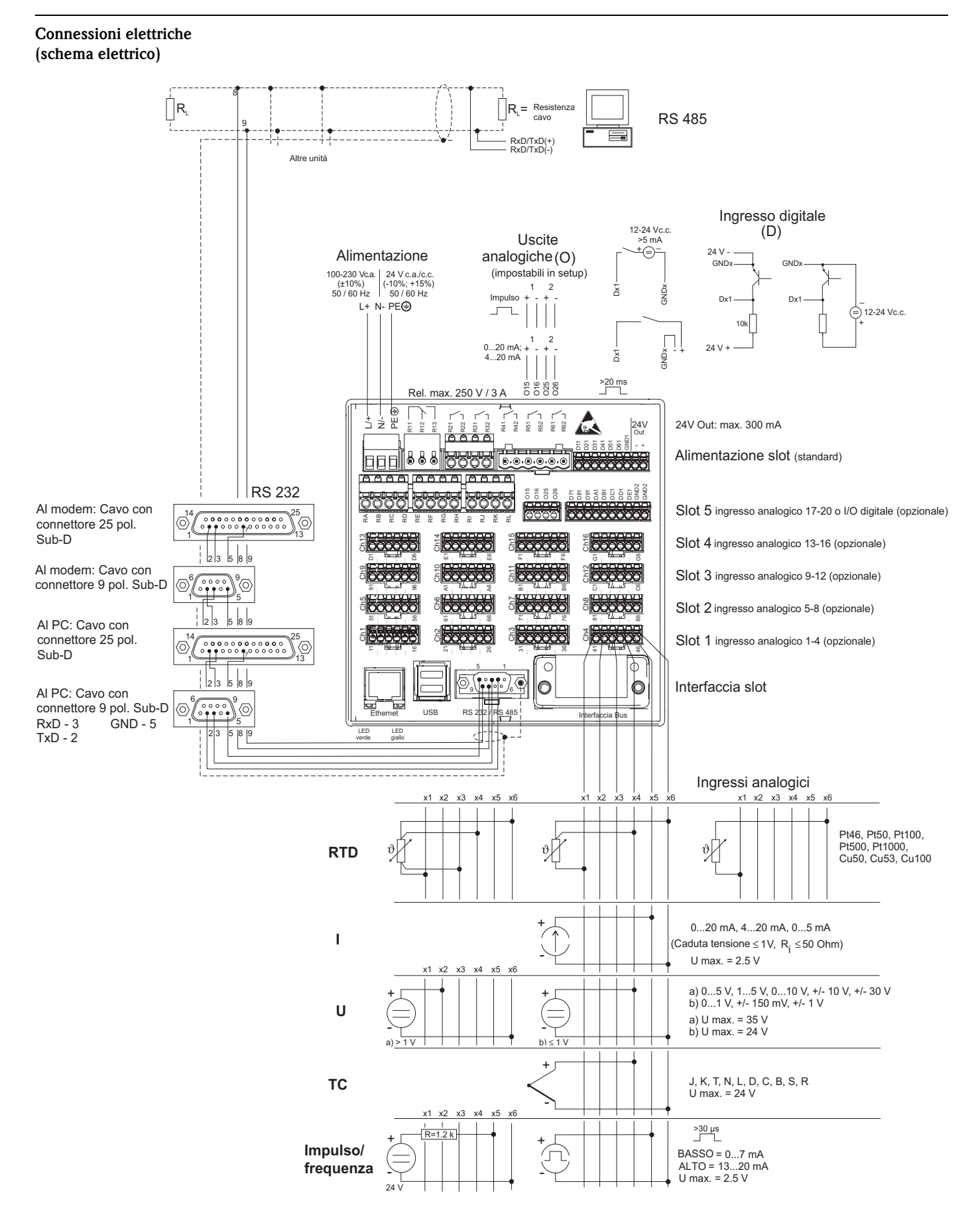

### **Schema alimentazione/morsetti**

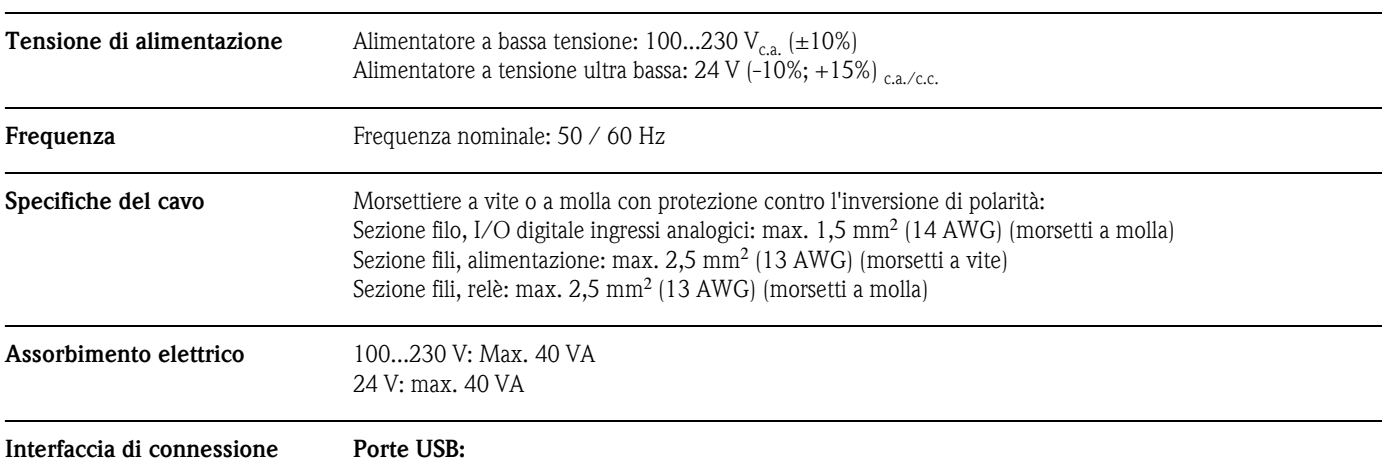

**dati, comunicazione, funzionamento**

*USB sulla parte anteriore dello strumento*

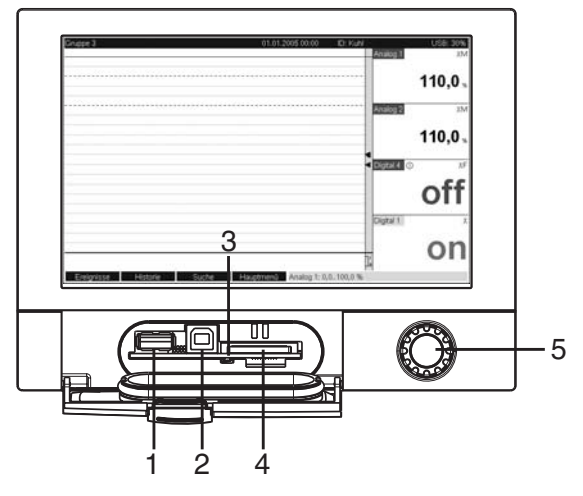

*Lato anteriore del dispositivo con frontalino/tastiera aperti*

*1: Porta USB A "host" es. per chiavetta USB, tastiera esterna, lettore di codici a barre o stampante*

*2: Porta USB B "funzione", ad es. per collegamento di un PC o computer portatile*

*3: LED su slot SD. Il LED giallo si accende durante la lettura o scrittura sulla scheda SD.*

*4: Slot per scheda SD*

*5: Navigator*

#### **1 connessione USB, tipo A (host)**

Il dispositivo è dotato di connessione USB 2.0; la connessione può essere eseguita tramite l'ingresso schermato USB A, presente sul lato anteriore dell'unità. Questa interfaccia consente di collegare una chiavetta USB per l'archiviazione dati, una tastiera, un hub USB, un lettore di codici a barre o una stampante (PCL5c o superiore).

#### **1 connessione USB, tipo B (funzione)**

Il dispositivo è dotato di connessione USB 2.0; la connessione può essere eseguita tramite l'ingresso schermato USB B presente sul lato anteriore dell'unità. Questo ingresso può essere utilizzato ad esempio per la comunicazione con un computer portatile.

#### *USB sul lato posteriore del dispositivo*

#### **2 connessioni USB, tipo A (host) (slot di interfaccia)**

Il dispositivo consente due connessioni USB 2.0; la connessione può essere eseguita tramite i due ingressi schermati USB A, presenti sul lato posteriore dell'unità. Queste interfacce consentono di collegare una chiavetta USB per l'archiviazione dati, una tastiera, un hub USB, un lettore di codici a barre o una stampante (PCL5c o superiore).

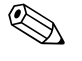

- ! Nota! Le connessioni USB 2.0 sono compatibili anche con USB 1.1, pertanto è possibile comunicare anche con strumenti che supportano questo standard.
	- La configurazione è conforme a quella di una porta USB standard, pertanto è possibile utilizzare cavi schermati di tipo standard di lunghezza massima di 3 m.
	- Lo strumento non consente di utilizzare più chiavette USB contemporaneamente. La chiavetta USB collegata per prima ha la priorità.

*Elenco delle stampanti USB:*

HP Color LaserJet CP1515n, HP Color LaserJet Pro CP1525n, Kyocera FS-C5015N

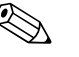

! Nota! La stampante deve supportare PCL5c (o superiore). Le stampanti GDI non sono compatibili!

*Elenco di modelli di lettori di codici a barre USB di riferimento:*

Datalogic Gryphon D230; serie Metrologic MS5100 Eclipse; Symbol LS2208

#### **Interfaccia Ethernet (slot di interfaccia):**

Il dispositivo consente una connessione secondo IEEE 802.3 mediante un connettore RJ45 per la connessione di rete; il connettore deve essere collegato sul lato posteriore dell'unità. Questo tipo di connessione può essere utilizzato per collegare il dispositivo con un hub o switch alle attrezzature da ufficio. Per quanto riguarda le distanze di sicurezza, attenersi alle indicazioni della normativa EN 60950. La configurazione dei collegamenti è conforme a quella di una porta MDI (AT&T258), pertanto è possibile utilizzare un cavo schermato di tipo 1:1 di lunghezza massima di 100 m. La porta Ethernet è di tipo 10/100-BASE-T. Per la connessione diretta a un computer è possibile utilizzare un cavo incrociato. Lo strumento consente di effettuare il trasferimento di dati in modalità Half-duplex e Full-duplex. In alternativa, è possibile connettere un modem GPRS all'interfaccia Ethernet.

L'unità può essere utilizzata come "web server" in una rete. Due LED di funzionamento Ethernet sono posizionati sulla parte posteriore dell'unità.

#### **Interfaccia seriale RS232/RS485 (slot di interfaccia):**

Il dispositivo offre sul lato posteriore un ingresso SUB D9 schermato, che consente di eseguire una connessione RS232/RS485 combinata. Questa porta può essere utilizzata per il trasferimento di dati o programmi e per il collegamento di un modem. Per la comunicazione via modem, si consiglia di utilizzare un modem industriale con funzione watchdog.

Sono supportate le seguenti velocità di trasmissione (baudrate): 1200, 2400, 4800, 9600, 19200, 38400, 57600, 115200

Lunghezza massima della linea con cavo schermato: 2 m (RS232) o 1000 m (RS485) Entrambe le interfacce sono isolate galvanicamente dal sistema.

Le interfacce RS232/RS485 non possono essere utilizzate contemporaneamente.

• Master Modbus RTU (opzionale):

Come master Modbus, il dispositivo è in grado di effettuare la scansione di altri slave ModBus tramite RS485. Il master Modbus RTU può essere utilizzato in parallelo con slave Profibus-DP, slave Modbus RTU oppure slave Modbus TCP.

#### **Interrogazione a distanza con modem analogico o wireless GSM/GPRS:**

• Modem analogico:

Per le applicazioni industriali si consiglia un modem analogico (ad es. Devolo o WESTERMO), collegato all'interfaccia RS232 tramite uno speciale cavo per modem (v. Accessori RXU10-A1).

• Modem GSM/GPRS wireless:

Per usi industriali, si consiglia di utilizzare un modem wireless GSM/GPRS (es. Siemens, INSYS o WESTERMO, comprendente antenna e alimentatore), collegato all'interfaccia RS232 tramite un cavo modem speciale (accessorio RXU10-A1). NB: per utilizzare un modem wireless è necessario disporre di una SIM card e di un abbonamento alla rete di un gestore per il trasferimento dei dati. Inoltre, deve essere possibile disattivare la funzione di richiesta del PIN.

#### **Interfaccia bus (slot di interfaccia, opzionale)**

• Slave PROFIBUS-DP:

Il dispositivo può essere integrato in un sistema di bus da campo secondo lo standard PROFIBUS DP tramite la relativa interfaccia. Con il protocollo PROFIBUS DP si possono trasmettere e memorizzare nel dispositivo i segnali di un massimo di 40 ingressi analogici e 14 ingressi digitali. Per la comunicazione bidirezionale nel trasferimento ciclico di dati.

Baudrate: max. 12 Mbit/s • Slave Modbus RTU: Tramite il protocollo Modbus si possono trasmettere e memorizzare nel dispositivo i segnali di un massimo di 40 ingressi analogici e 14 ingressi digitali.

• Slave Ethernet Modbus TCP: Connessione a sistemi SCADA (master Modbus). Tramite il protocollo Modbus si possono trasmettere e memorizzare nel dispositivo i segnali di un massimo di 40 ingressi analogici e 14 ingressi digitali.

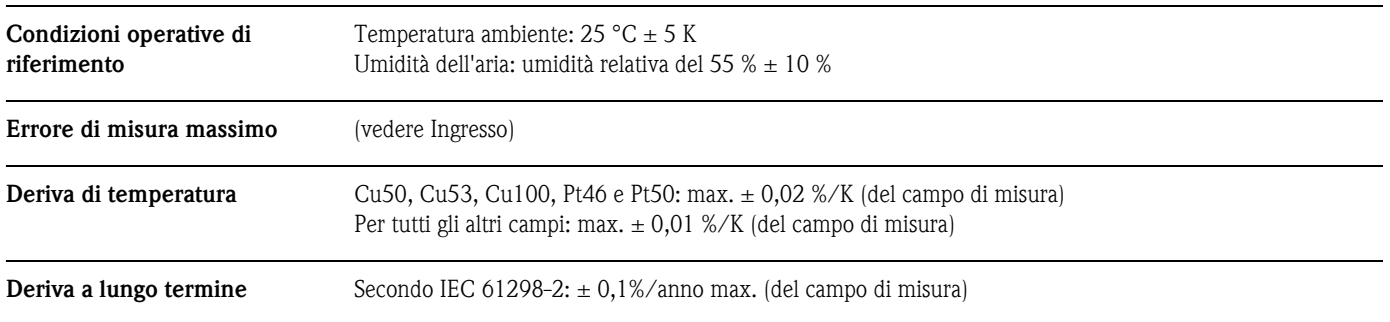

# **Caratteristiche prestazionali**

# **Installazione**

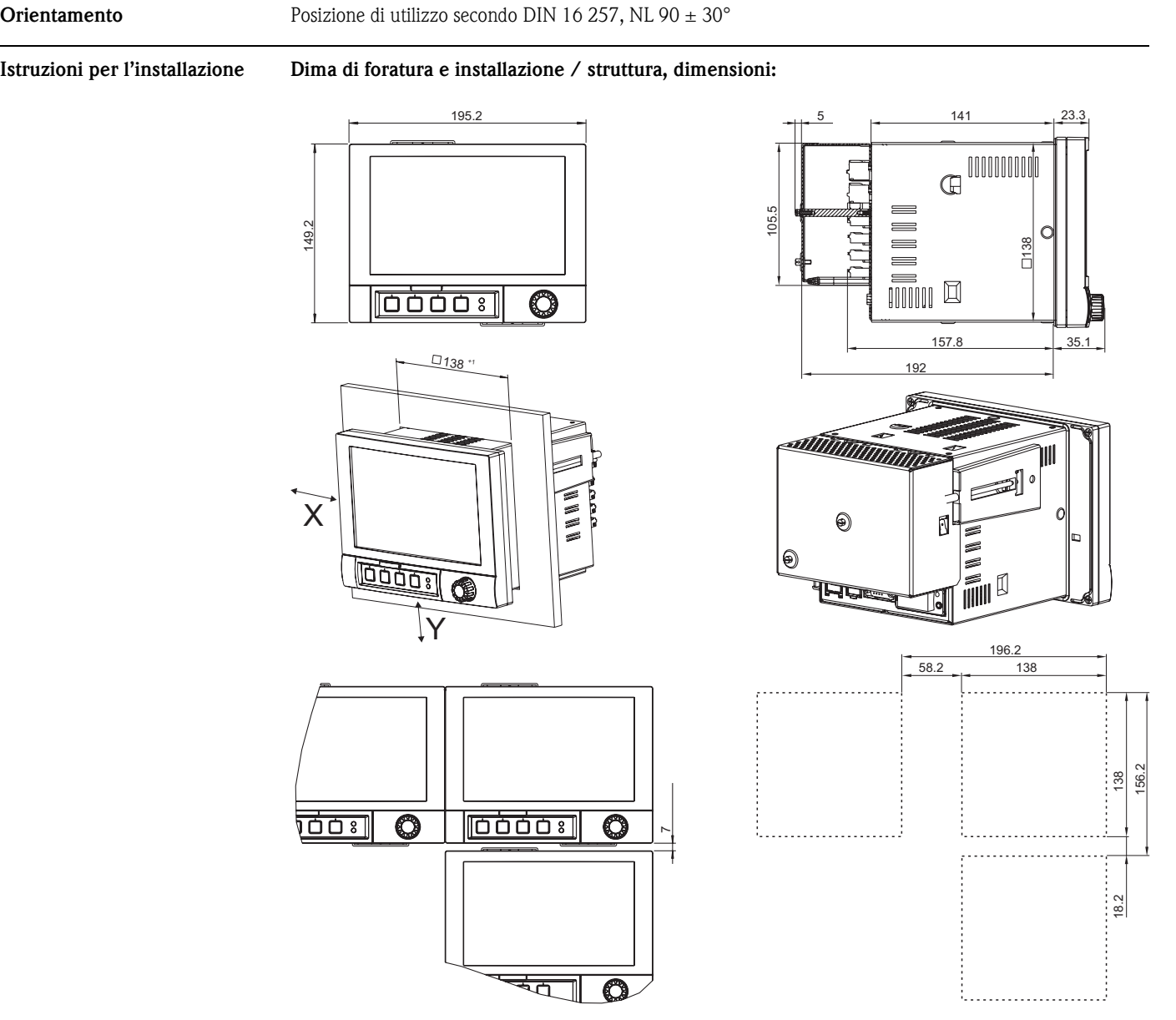

- Profondità di installazione senza copri-morsettiera: ca. 158 mm (inclusi morsetti e fermagli di fissaggio)
- Profondità di installazione con copri-morsettiera: ca. 197 mm
- Dima di foratura:  $138^{+1}$  x  $138^{+1}$  mm  $(5,43^{+0,04}$  x  $5,43^{+0,04}$ ")
- Spessore del pannello: 2...40 mm
- Angolo di visualizzazione max.: 50° dall'asse centrale del display, in tutte le direzioni

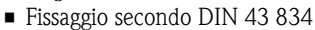

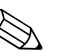

- ! Nota! Occorre mantenere una distanza minima di 7 mm fra gli strumenti, se questi ultimi devono essere allineati in direzione Y (verticalmente uno sopra l'altro).
	- Gli strumenti possono essere disposti orizzontalmente l'uno accanto all'altro in direzione X senza osservare nessuna distanza.
	- Se si utilizzano più strumenti, la griglia delle sfinestrature nel pannello deve avere dimensioni minime di 196,2 mm in senso orizzontale e 156,2 mm in verticale (tolleranza non considerata).

#### **Struttura e dimensioni della custodia desktop:**

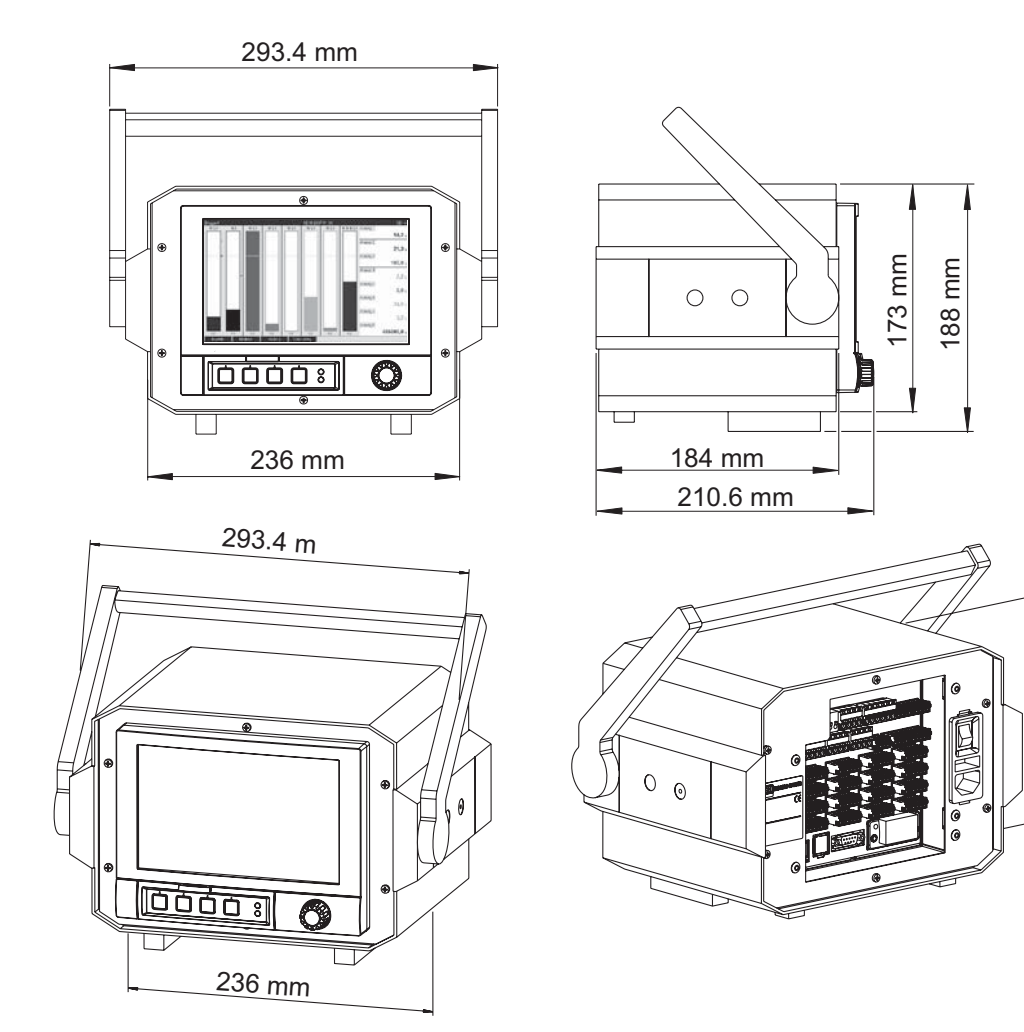

*Tutte le dimensioni sono in mm.*

173 mm

# **Ambiente**

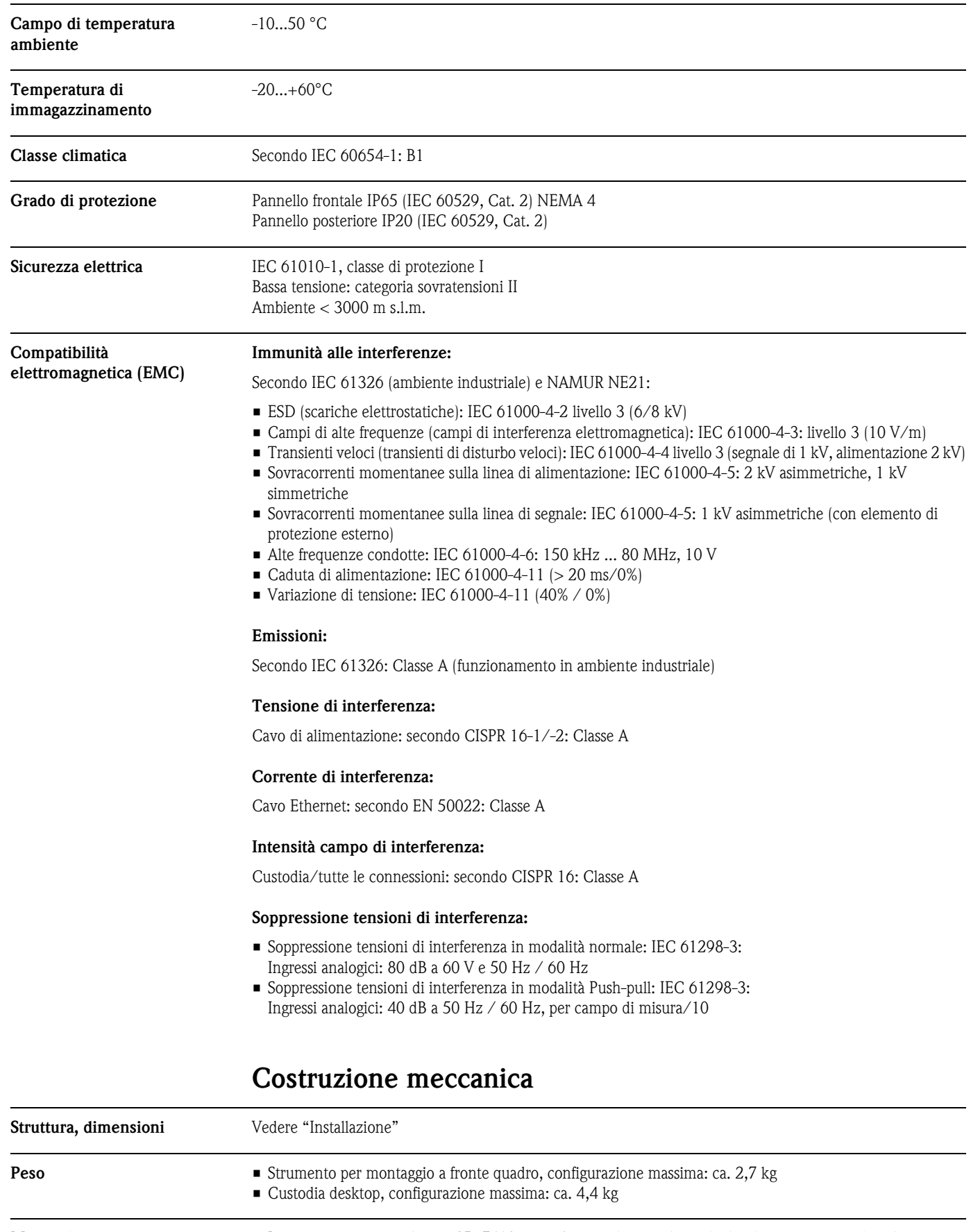

**Materiali** • Lato anteriore grigio chiaro: GD-Z410 pressofusione di zinco (area dei bordi verniciata a polvere) • Lato anteriore argento: GD-Z410 pressofusione di zinco cromatura industriale

- Pannello display (anteriore): plastica trasparente (Makrolon<sup>®</sup>)
- Frontalino (parte frontale): plastica (ABS UL94-V2)
- Tastiera a membrana: poliestere (PC-ABS UL94-V2)
- Manopola jog/shuttle ("navigator"): plastica (ABS UL94-V2)
- Telaio intermedio (parte frontale a pannello): plastica (PA6-GF15 UL94-V2)
- Custodia: St 12 ZE (lamina di acciaio galvanizzato)
- Pannello posteriore: St 12 ZE (lamina di acciaio galvanizzato)

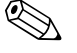

! Nota! Tutti i materiali sono privi di silicone.

#### **Custodia desktop:**

- Custodia a semiguscio: acciaio galvanizzato, elettrolitico (verniciato a polvere)
- Profili laterali: guaina in alluminio estruso (verniciata a polvere)
- Profilo terminale: poliammide pigmentata
- Appoggio della custodia: poliammide pigmentata, rinforzata con fibra di vetro

### **Interfaccia utente**

#### **Elementi del display Tipo:**

Display TFT grafico a colori di tipo wide-screen

#### **Dimensioni (dimensioni dello schermo):**

178 mm

#### **Risoluzione:**

Wide VGA 384.000 pixel (800 x 480 pixel)

#### **Retroilluminazione:**

50.000 h a metà valore (= intensità luminosa intermedia)

#### **Numero di colori:**

262.000 colori visualizzabili, 256 colori utilizzati

#### **Angolo di visione:**

Angolo di visualizzazione max.: 50° dall'asse centrale del display, in tutte le direzioni

#### **Visualizzazione sullo schermo:**

- Il colore di sfondo può essere impostato dall'utente, a scelta fra bianco e nero
- I canali attivi possono essere raggruppati in un massimo di 10 gruppi. Per facilitare l'identificazione, è possibile assegnare un nome a tali gruppi, es. "Boiler temperature 1" o "Valori giornalieri medi di tutti i boiler"
- Scale lineari o logaritmiche
- Funzione di richiamo: possibilità di richiamare rapidamente tutti i dati del passato con funzione zoom
- Visualizzazione su schermo preformattata, es. con curve orizzontali o verticali, bargraph, visualizzazione dello strumento, grafico circolare o visualizzazione digitale, messa in servizio rapida e intuitiva:

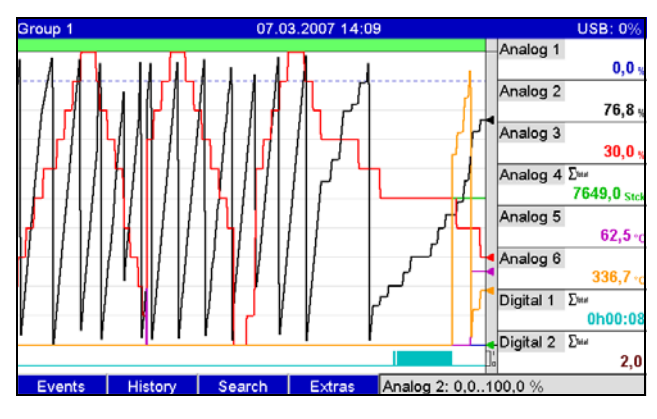

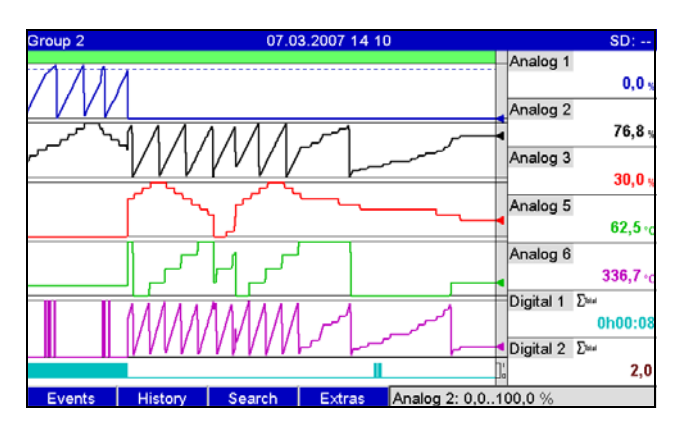

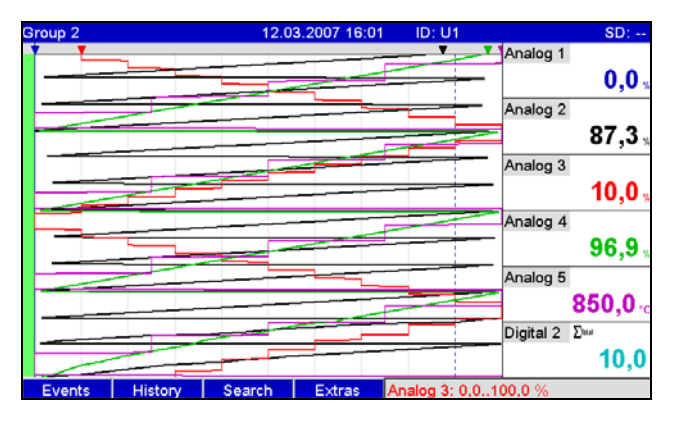

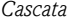

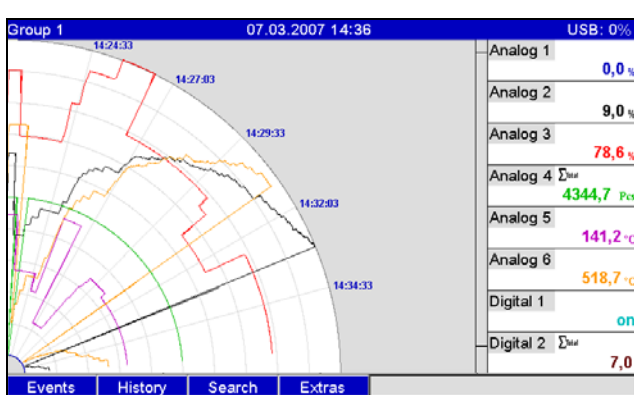

#### *Grafico circolare Bargraph*

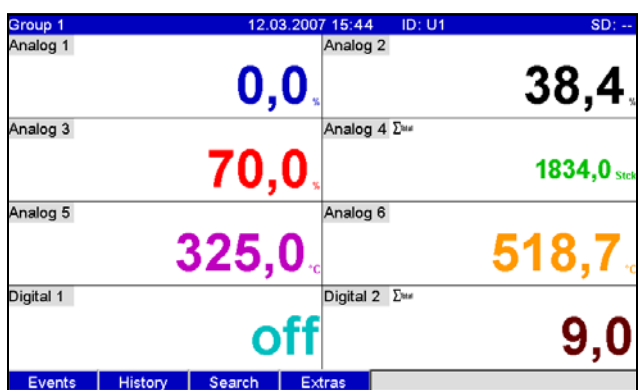

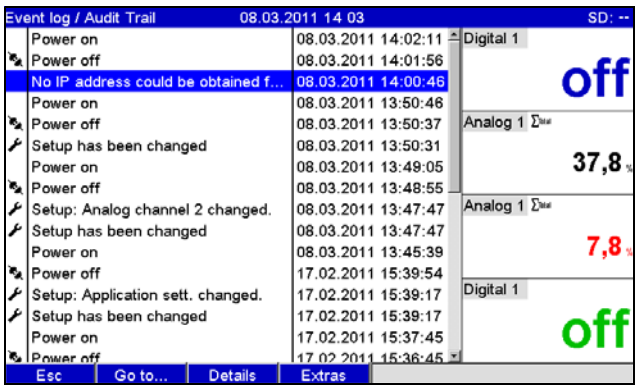

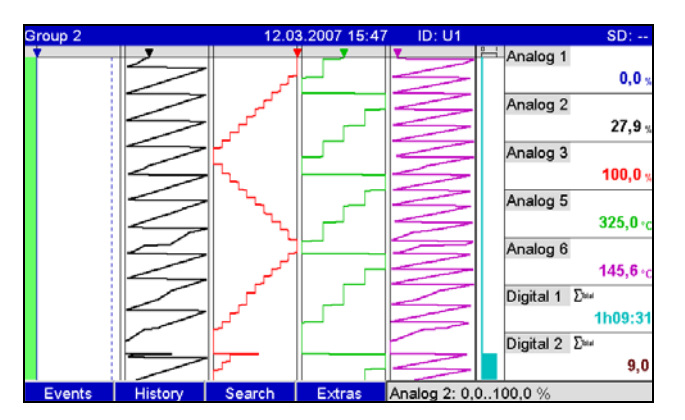

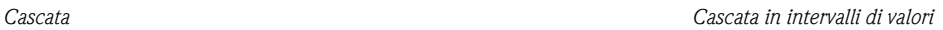

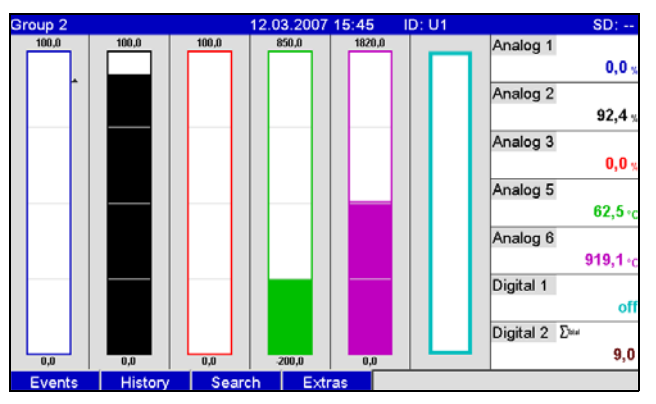

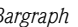

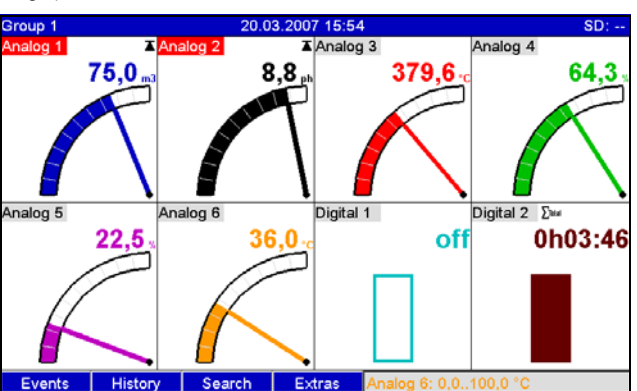

#### *Display digitale Visualizzazione strumento*

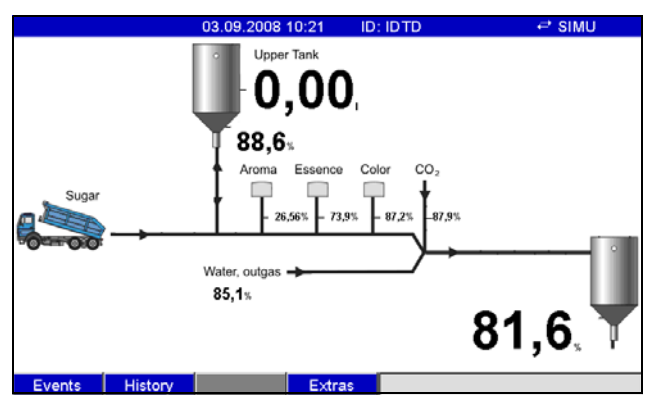

*Registro eventi Display di processo*

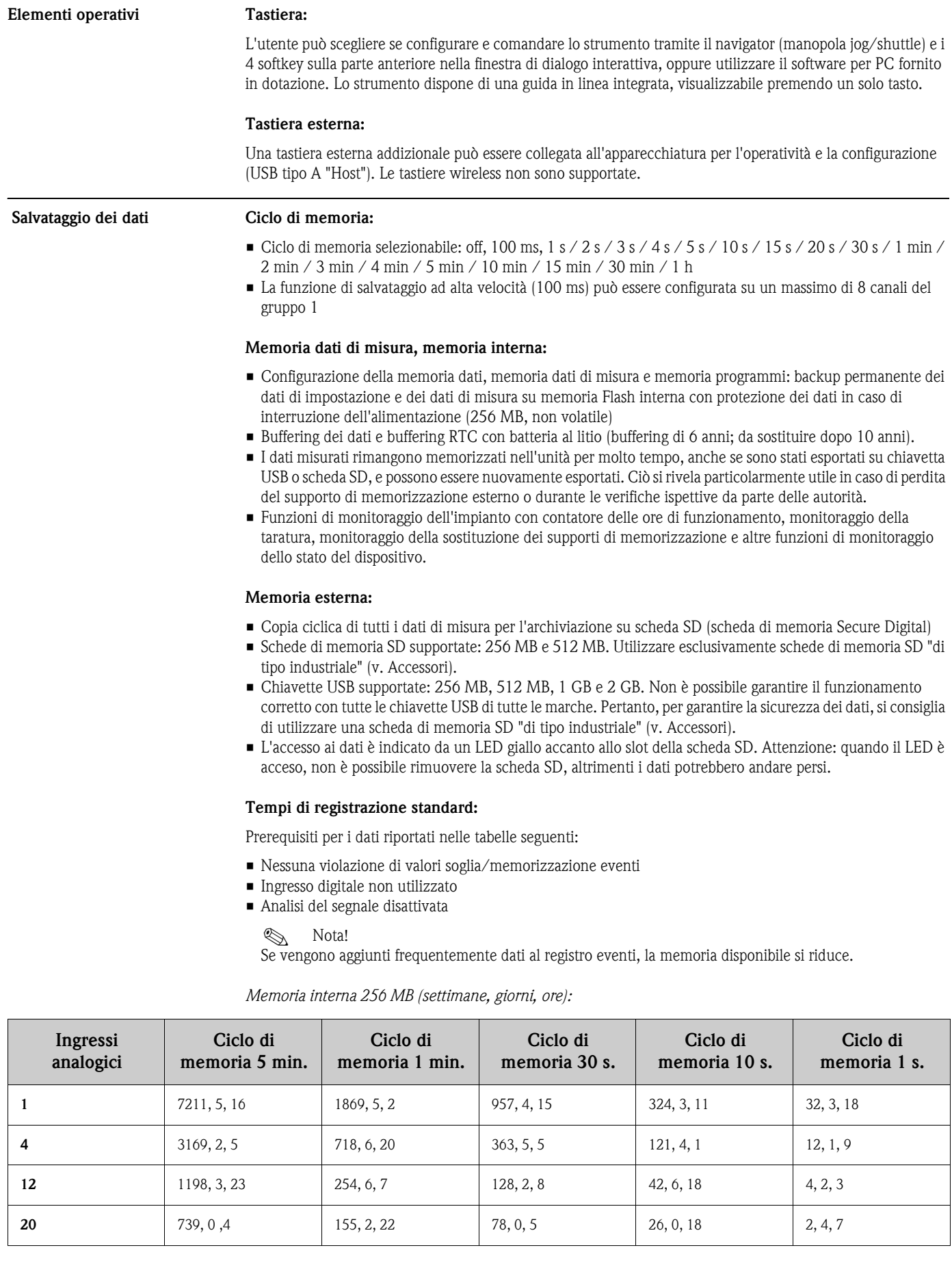

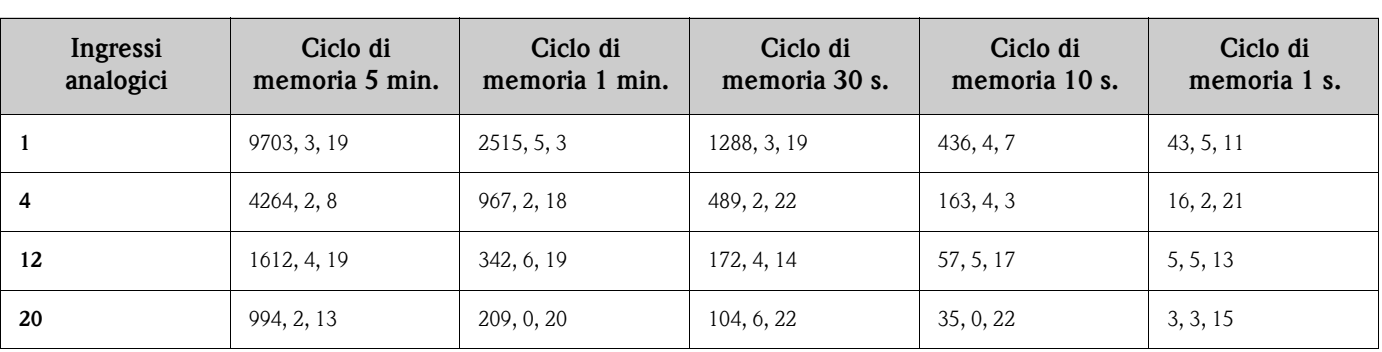

*Scheda SD esterna 254 MB (settimane, giorni, ore):*

### **Calcolo della durata della registrazione:**

Il calcolo della durata della registrazione viene eseguito con "storage calculator" (reperibile nella directory "Tools" sul CD-ROM del software per PC - fornito).

#### **Pixel disponibili per le curve dei valori misurati:**

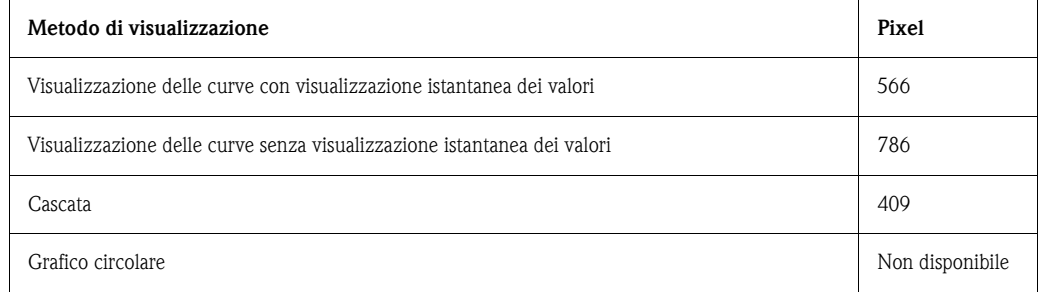

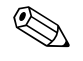

Nota!

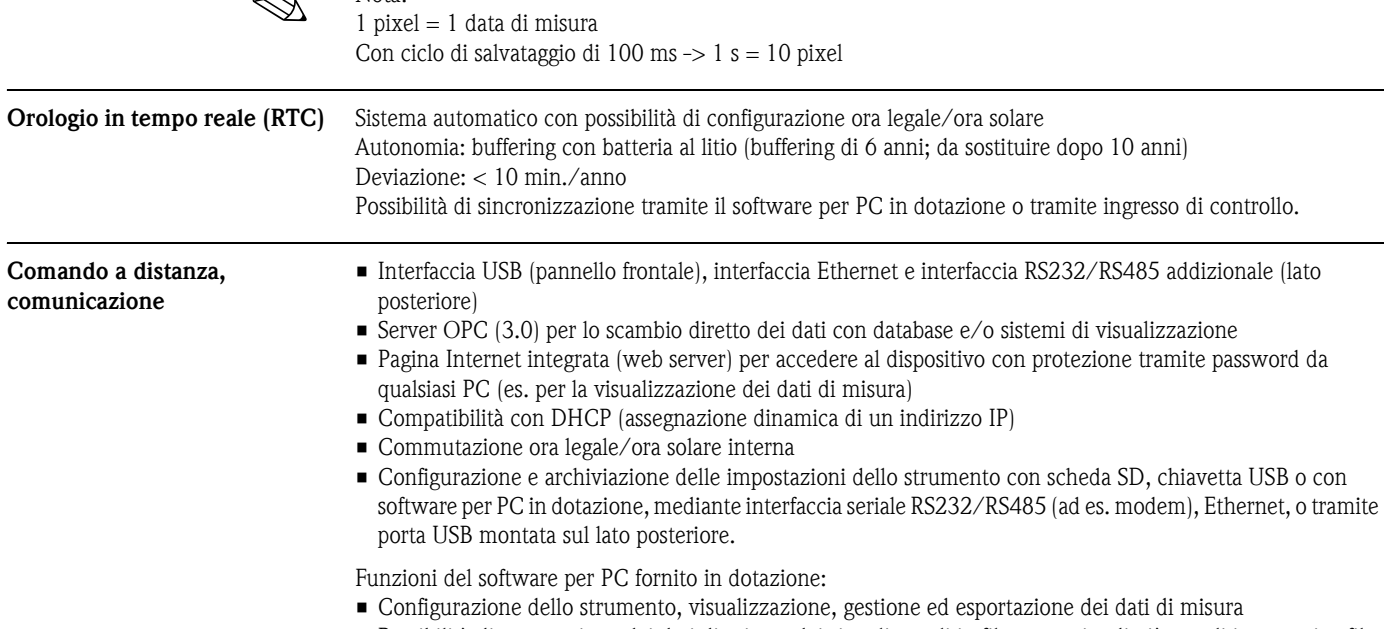

• Possibilità di esportazione dei dati di misura dei singoli canali in file separati o di più canali in un unico file

# **Certificati e approvazioni**

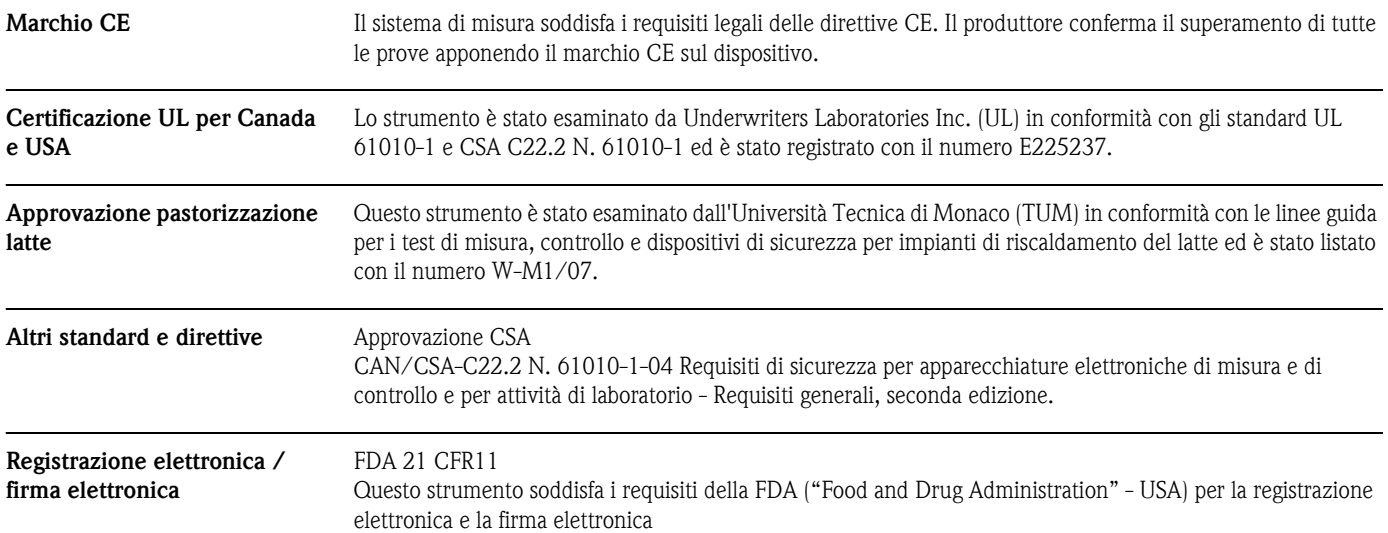

# **Informazioni per l'ordine**

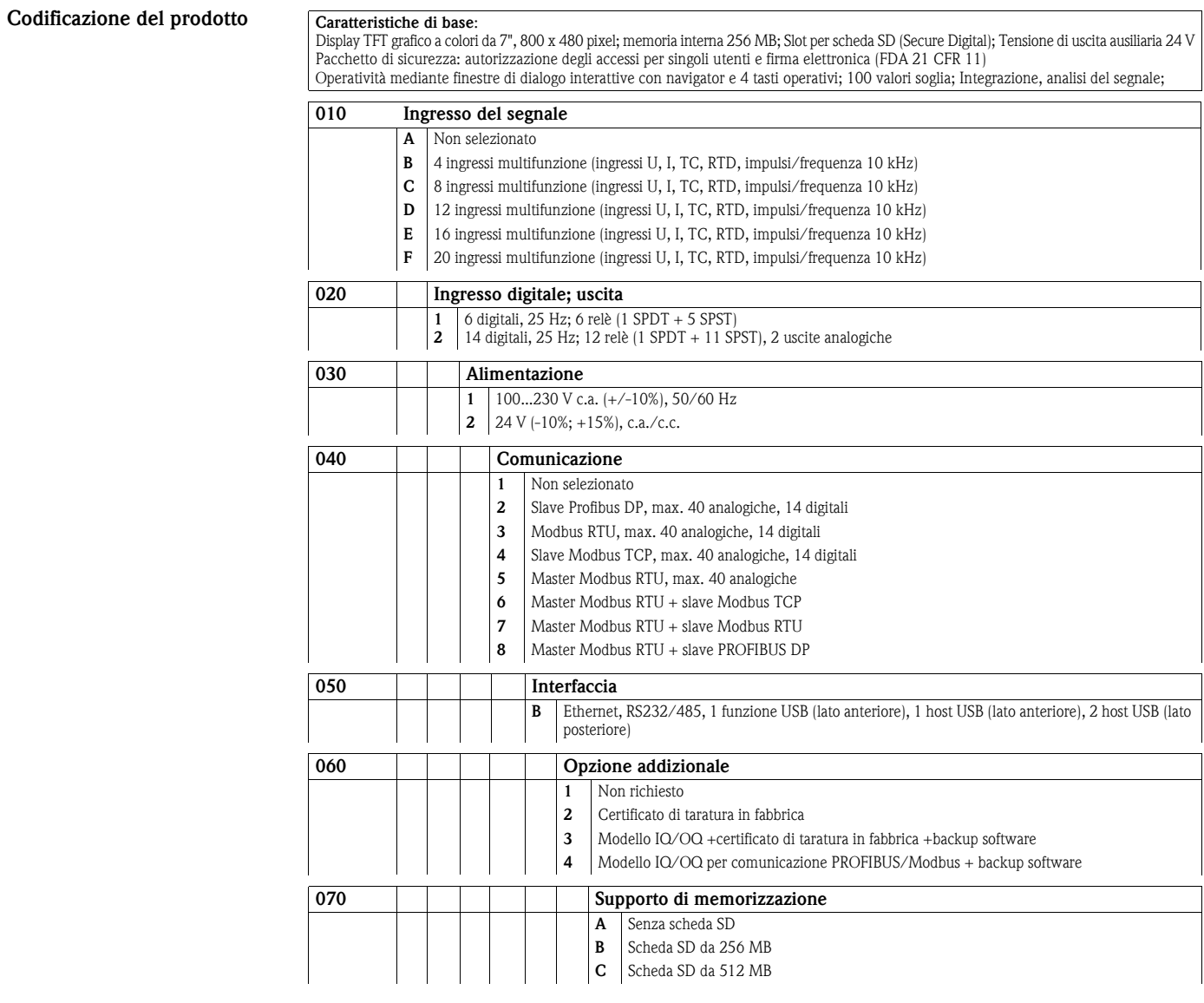

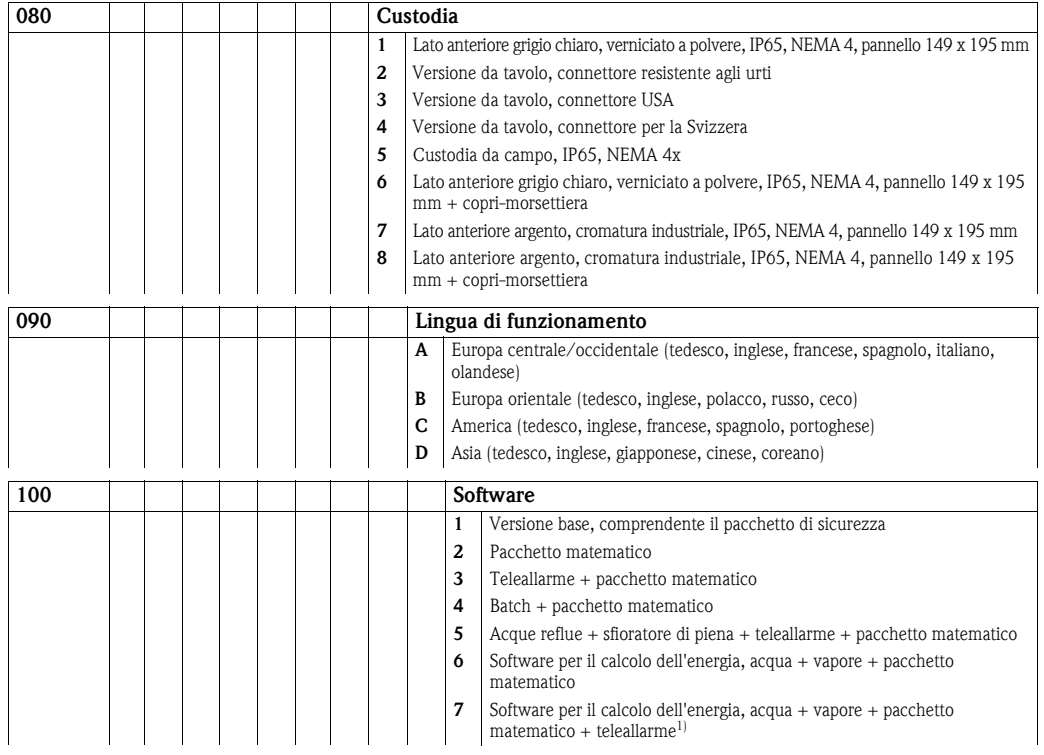

1) In combinazione con le opzioni "master Modbus RTU" e "Software per il calcolo dell'energia, acqua + vapore + pacchetto matematico + teleallarme": L'interfaccia RS485/232 è fisicamente occupata dal master Modbus. Non è quindi possibile utilizzare la funzione SMS. La trasmissione di posta elettronica e di altri dati tramite posta elettronica non sono influenzati e sono pertanto disponibili.

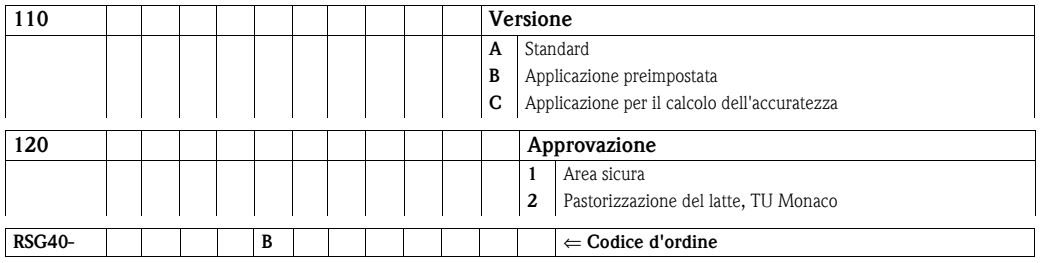

## **Accessori**

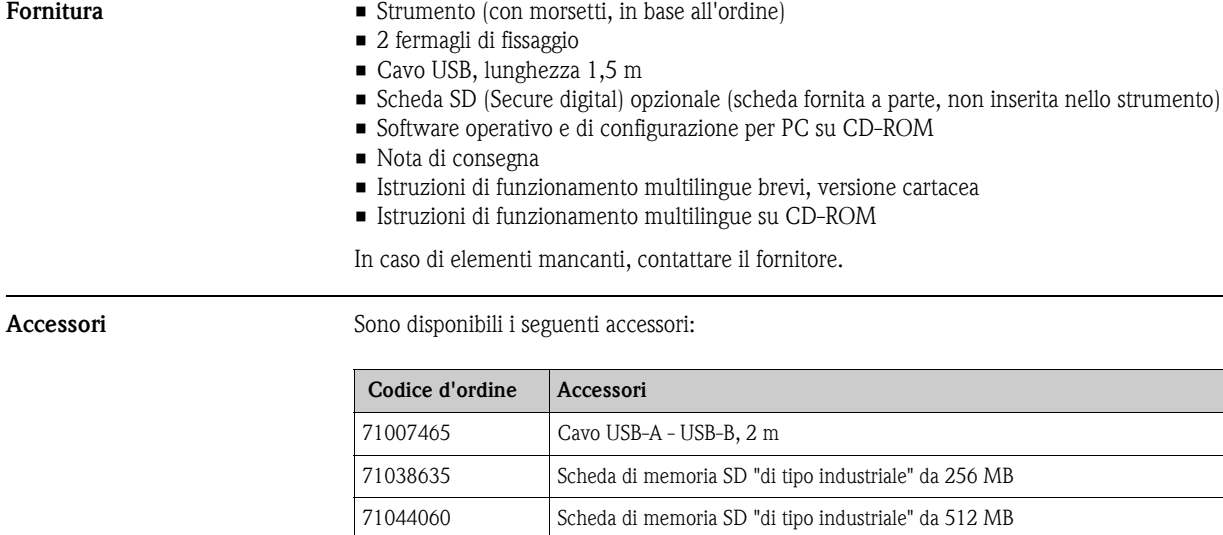

RXU10-A1 Set di cavi RS232 per la connessione a PC o modem, standard

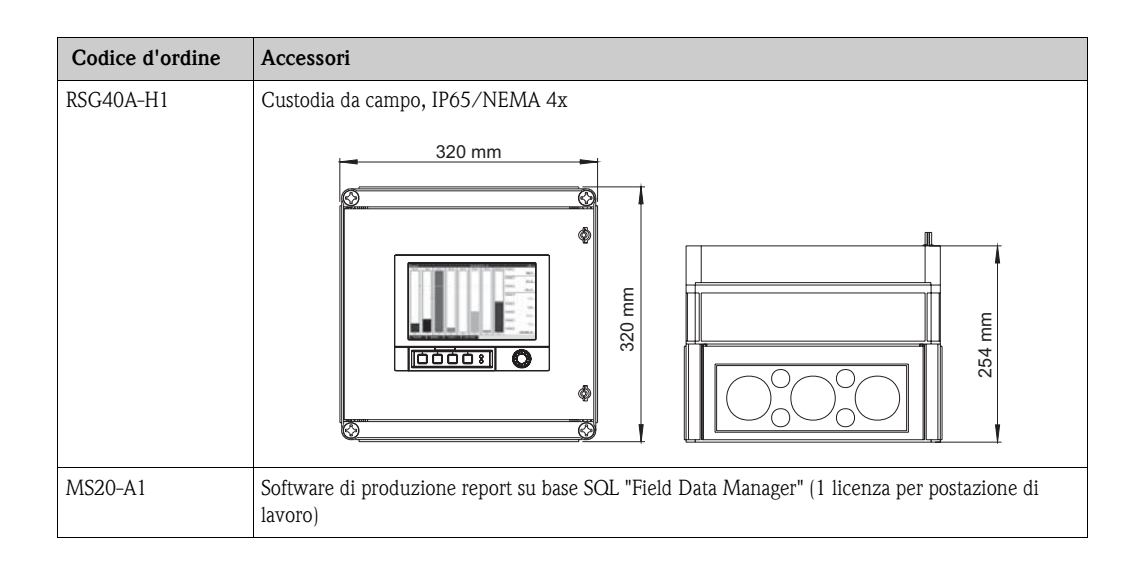

# **Documentazione**

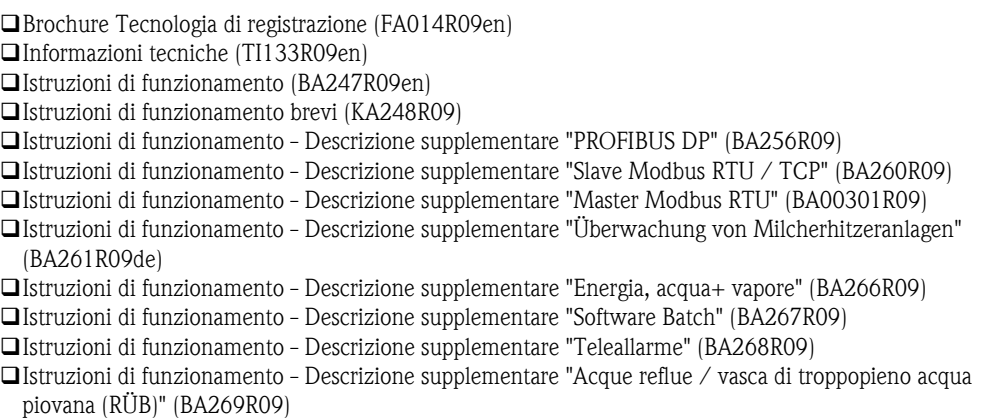

#### Sede Italiana

Endress+Hauser Italia S.p.A. Società Unipersonale Via Donat Cattin 2/a 20063 Cernusco Sul Naviglio -MI-

Tel. +39 02 92192.1 Fax +39 02 92107153 http://www.it.endress.com info@it.endress.com

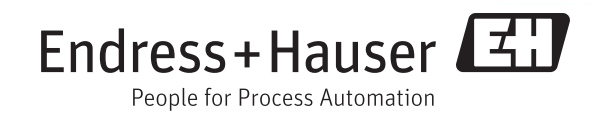

TI133R/16/it/01.11 71035347 FM+SGML 6.0 ProMoDo